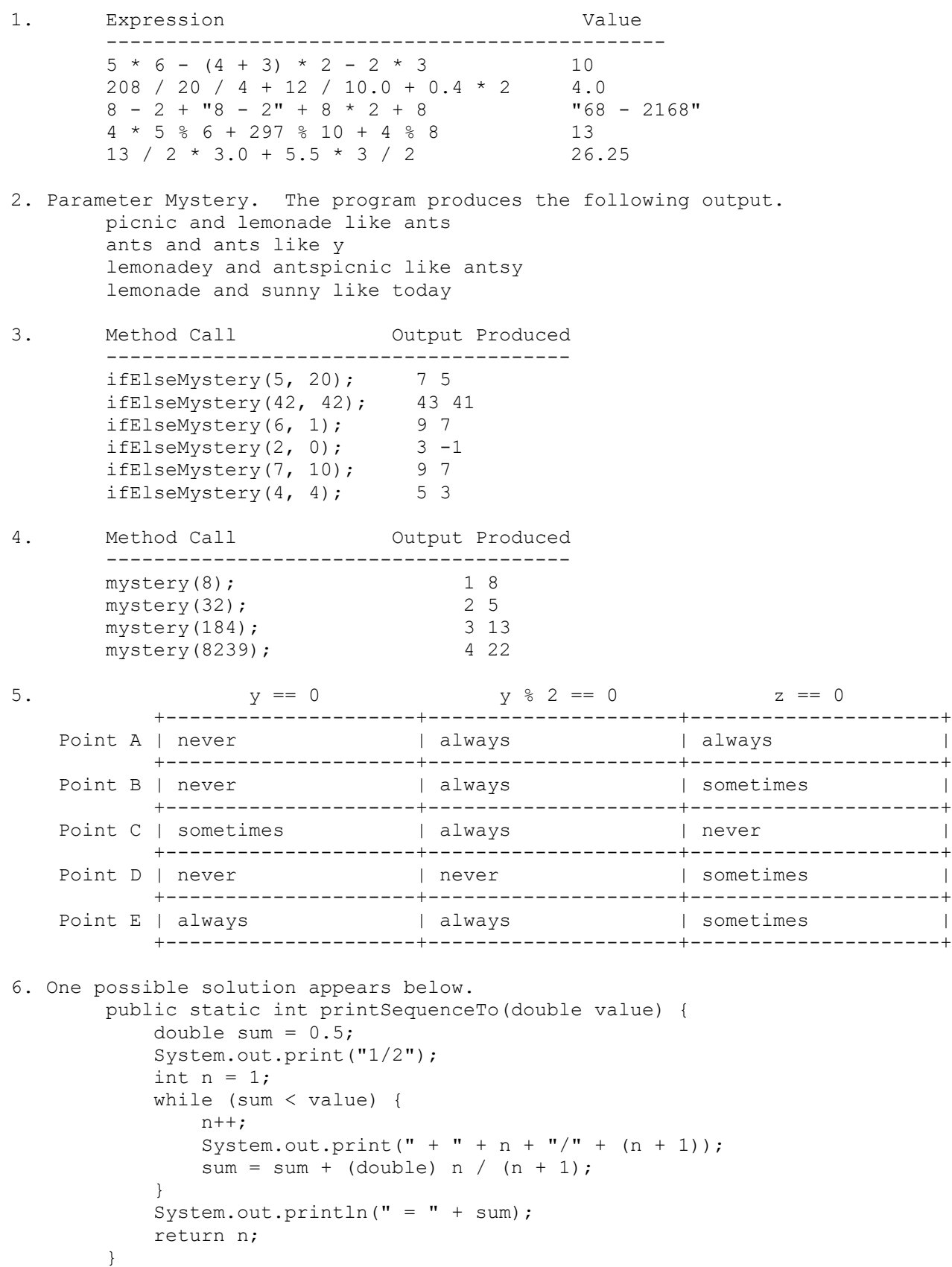

```
7. One possible solution appears below.
        public static void switchData(Scanner input) {
            while (input.hasNextLine()) {
               String line = input.nextLine();
              Scanner tokens = new Scanner(line);
               String label = tokens.next();
               System.out.print(label);
               while (tokens.hasNextInt()) {
                  int nl = tokens.nextInt();
                  if (tokens.hasNextInt()) {
                      int n2 = \text{tokens.nextInt}();
                       System.out.print(" " + n2);
 }
                  System.out.print(" " + n1);
 }
               System.out.println();
 }
        }
8. Arrays. One possible solution appears below.
        public static void minToFront(int[] list) {
            if (list.length > 0) {
              int min = 0;
              for (int i = 0; i < list.length; i++) {
                   if (list[i] < list[min]) {
                     min = i; }
 }
              int temp = list[0];
              list[0] = list[min];list[min] = temp; }
        }
9. Programming. One possible solution appears below.
        public static boolean isMatch(String pattern, String text) {
           int j = 0;
           for (int i = 0; i < pattern.length(); i++) {
              char ch1 = pattern.charAt(i);
              if (ch1 == '*') {
                  int diff = text.length() - pattern.length() + 1;
                  if (diff < 0) {
                      return false;
                   } else {
                     j == diff; }
               } else {
                  if (j \geq t text.length()) {
                      return false;
 }
                  char ch2 = text.charAt(j);
                  j++;if (ch1 != '.' && ch1 != ch2) {
                      return false;
 }
 }
 }
           return j == text.length();
        }
```

```
 below is a solution to the 4-point problem:
      public static boolean isMatch(String pattern, String text) {
            if (text.length() != pattern.length()) {
               return false;
 }
           for (int i = 0; i < pattern.length(); i++) {
              char ch1 = pattern.charAt(i);
              char ch2 = text.charAt(i); if (ch1 != '.' && ch1 != ch2) {
                   return false;
 }
            }
           return true;
        }
```